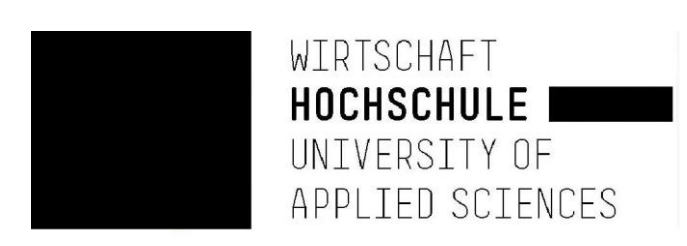

(Президент университета, профессором которого я был назначен более 24 лет назад, дал мне указание удалить все упоминания об этом университете с моего веб-сайта из-за того, что я выражал критическое отношение к изоляции с инструкциями от 6 апреля 2021 г. - доступ на 8 апреля 2021 г. Как лояльный государственный служащий, который следует официальным инструкциям, я, конечно, буду выполнять это распоряжение.)

> Профессор доктор Вернер Мюллер Факультет бизнеса и экономики

# Концепция Open ERP для малого бизнеса

Отчет об опыте исследовательского семестра на Кубе представлен на **II-е Международное совещание по деловому опыту и исследованиям в области административных наук, 21 и 22 мая - Богота** - отменен из-за короны

# содержание

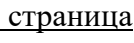

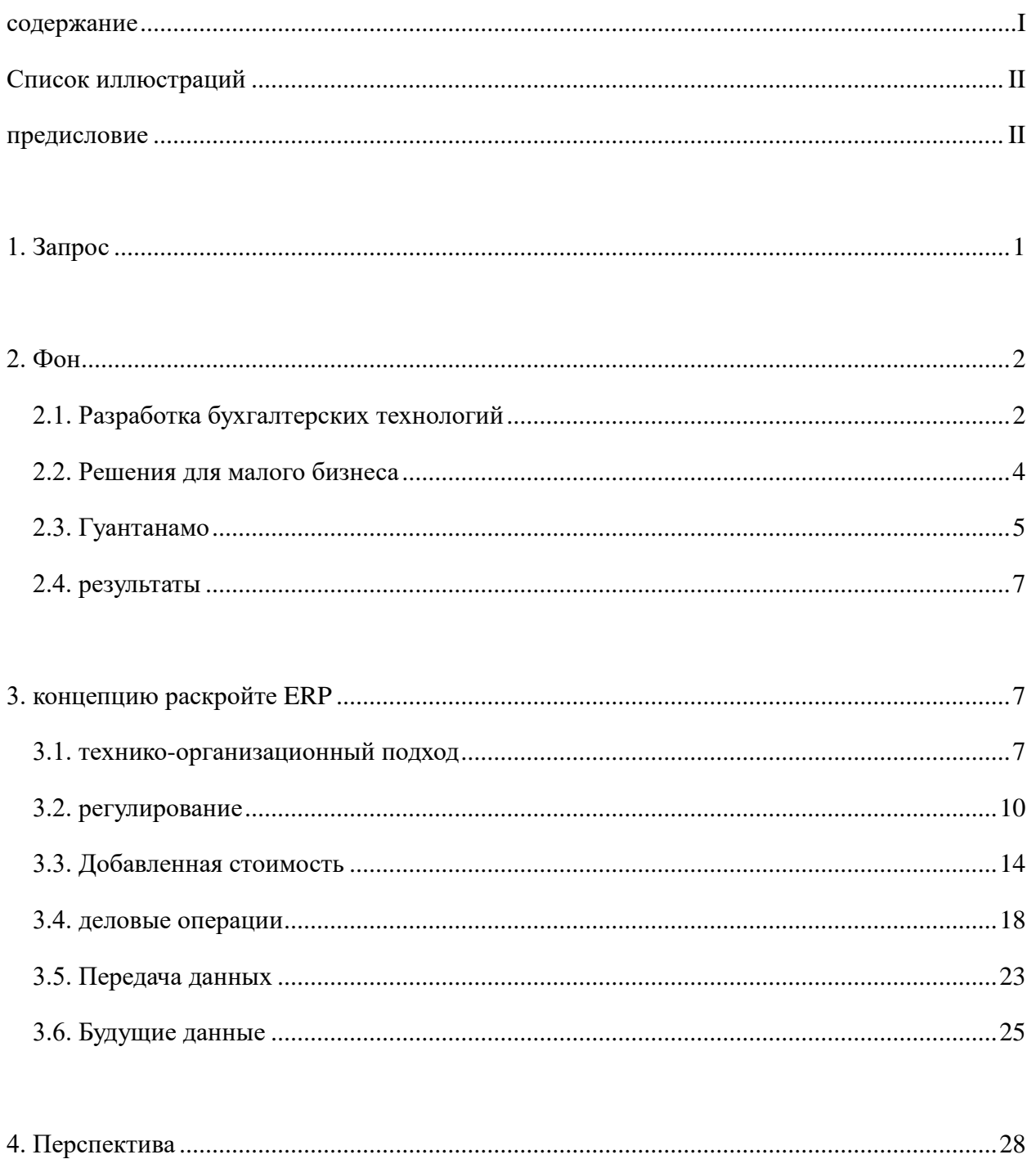

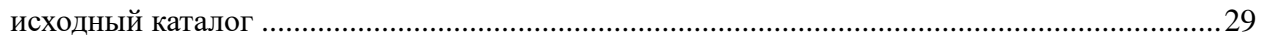

# **Список иллюстраций**

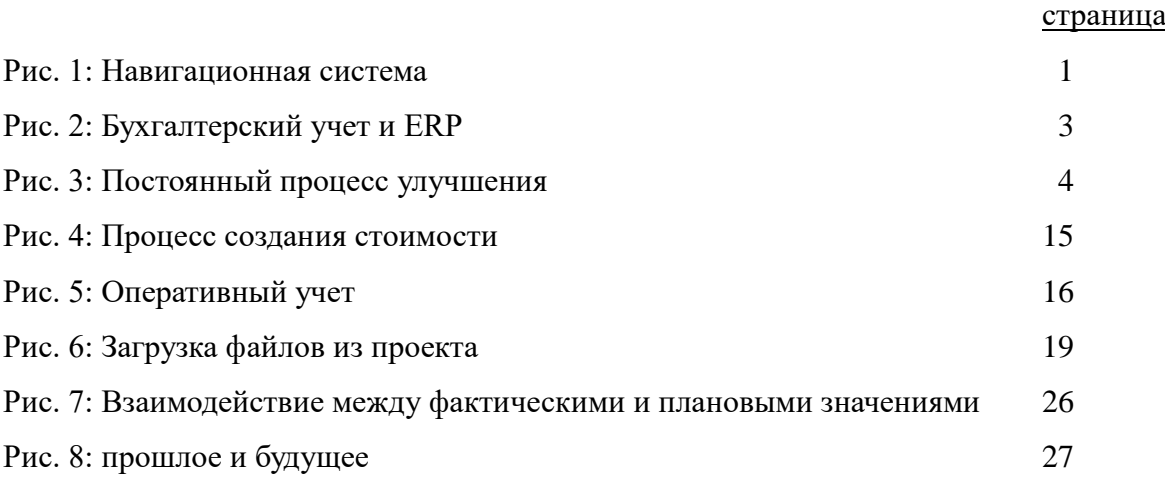

# **предисловие**

После первой публикации в 1494 году, в которой Лука Паччоли описал двойную бухгалтерию, за 490 лет мало что изменилось. Быстрое развитие началось с оцифровки. С помощью Enterprise Ressource Planning (ERP) крупные компании теперь имеют гораздо большую и более глубокую базу данных по всем частям бизнеса.

Владельцы малого бизнеса не могут позволить себе работать или инвестировать в высокопроизводительное программное обеспечение ERP. По большей части им также не хватает опыта. Тем не менее, они могут собирать соответствующие данные с помощью шаблона в электронной таблице, чтобы экспортировать текстовый файл, который можно загрузить в многопользовательское программное обеспечение ERP в Интернете. После этого автоматически сгенерированные оценки могут быть автоматически отправлены по электронной почте.

Летом 2019 года автор подготовил эти шаблоны для самостоятельно занятых лиц в провинции Гуантанамо на Кубе и предложил их для тестирования. Здесь описан способ создания открытого ПО ERP для поддержки владельцев малого бизнеса. Результаты этого проекта будут сообщены. В дополнение к разделению малого и крупного бизнеса все еще существует разделение между промышленно развитыми и развивающимися странами. Малые предприятия здесь намного меньше, и их технические возможности гораздо более ограничены, чем в промышленно развитых странах. Однако они являются опорой местной экономики. Автор считает, что его выводы могут быть переданы большинству развивающихся стран.

В то же время работы Луки Паччоли с 1494 года можно повторить в современных условиях. ERP-системы рассматриваются как коммерческие секреты поставщиков программного обеспечения и бизнес-консультантов, которые хотят продавать свои услуги. Однако эти знания должны быть доступны миру.

больше информации в https://mueller-consulting.jimdofree.com/исследование/

об авторе https://mueller-consulting.jimdofree.com/home/person/cv/

# **1. Запрос**

"Если ты плохо видишь, не води машину! Если у вас нет учета, вы не должны управлять компанией! Оба водят телегу к стене!"

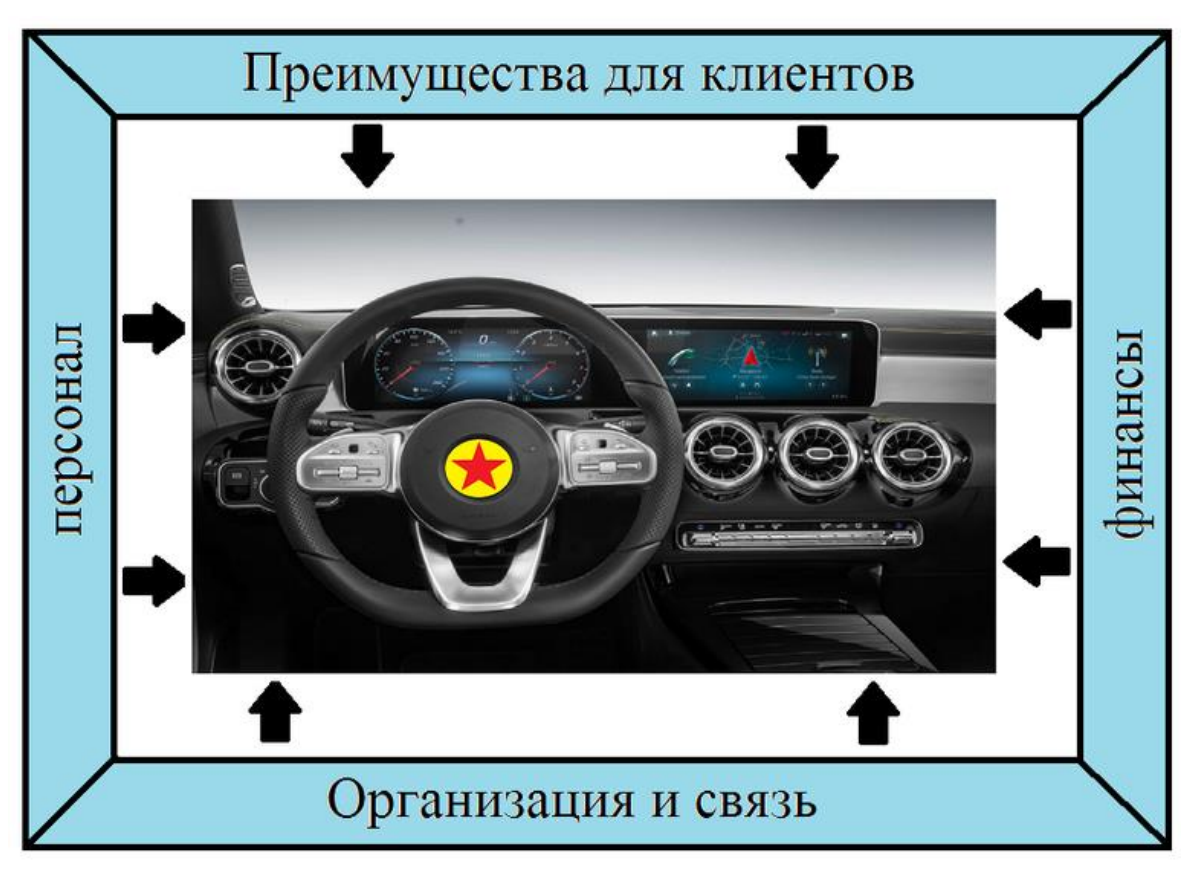

**Рис. 1: Навигационная система**

(Источник: https://mueller-consulting.jimdofree.com/исследование/история/)

Бухгалтерский учет имеет задачу навигационной системы для компании. Именно здесь оценивается информация, важная для корпоративного управления. Это относится как к крупным, так и к небольшим компаниям. Оцифровка создала для этого новые возможности, которые в основном используются в крупных компаниях. Возникает вопрос, как этот опыт можно использовать и для малого бизнеса.

Этот текст основан не на обзоре литературы, а на воспроизведении ваших собственных наблюдений в связи с исследовательским проектом на Кубе. Поскольку некоторые из коллег из Университета Гуантанамо не следовали инструкциям

руководства и им приходится опасаться трудностей, описание опыта в документах публичной конференции должно быть очень осторожным.

#### **2. Фон**

# 2.1. Разработка бухгалтерских технологий

Системе двойного въезда более 680 лет. Бухгалтерские данные с 1340 года были сохранены в архивах из Генуи. В общем, этот метод датируется 1494 годом, когда Лука Пачоли описал в книге об арабских числах пример венецианской бухгалтерии и применения. Существовали различные подходы, чтобы упростить этот метод, но также расширить его, например, из-за расширения учета затрат, который оказался слишком дорогим на практике.

Фундаментальные изменения произошли с оцифровкой за последние 50 лет. Сначала двойная бухгалтерия воспроизводилась только на компьютере. До изобретения жестких дисков заказы были фактически зарегистрированы в учетных записях и хранились одна за другой на магнитных лентах. Преимущество по сравнению с записями в учетных карточках заключалось только в том, что ленты можно было искать на машине. Примерно с середины 1980-х годов все записи данных хранятся в одном файле, и номер счета является лишь критерием сортировки. Во многих программных решениях номер счета также можно обменять, чтобы иметь учетную организацию в соответствии с национальным законодательством в международных группах, но в то же время применять правила группы и иметь возможность оценивать данные после этого. Для учета затрат счета присваиваются видам затрат, которые могут быть полностью независимыми перед переносом данных. Таким образом, счета прибылей и убытков для отдельных продуктов могут быть созданы в основном с помощью машин. Есть также отчеты по отдельным сферам ответственности и деловой активности. Такое разнообразие было бы немыслимо только с двойными счетами.

Долгое время сбор данных оставался узким местом. Документы должны были передаваться в бумажной форме от одного стола к другому и проверяться, чтобы удостовериться, что они были впоследствии отпечатаны После ввода данных они были доступны везде, но для их ввода потребовалось много времени, что сказалось на своевременности доступной информации. Постепенно разрабатывалось все больше интерфейсов, с помощью которых данные, созданные или записанные в компании, автоматически копировались в бухгалтерию. Ручной ввод данных в бухгалтерском учете становился все более и более исключением, а качество данных и их своевременность улучшались.

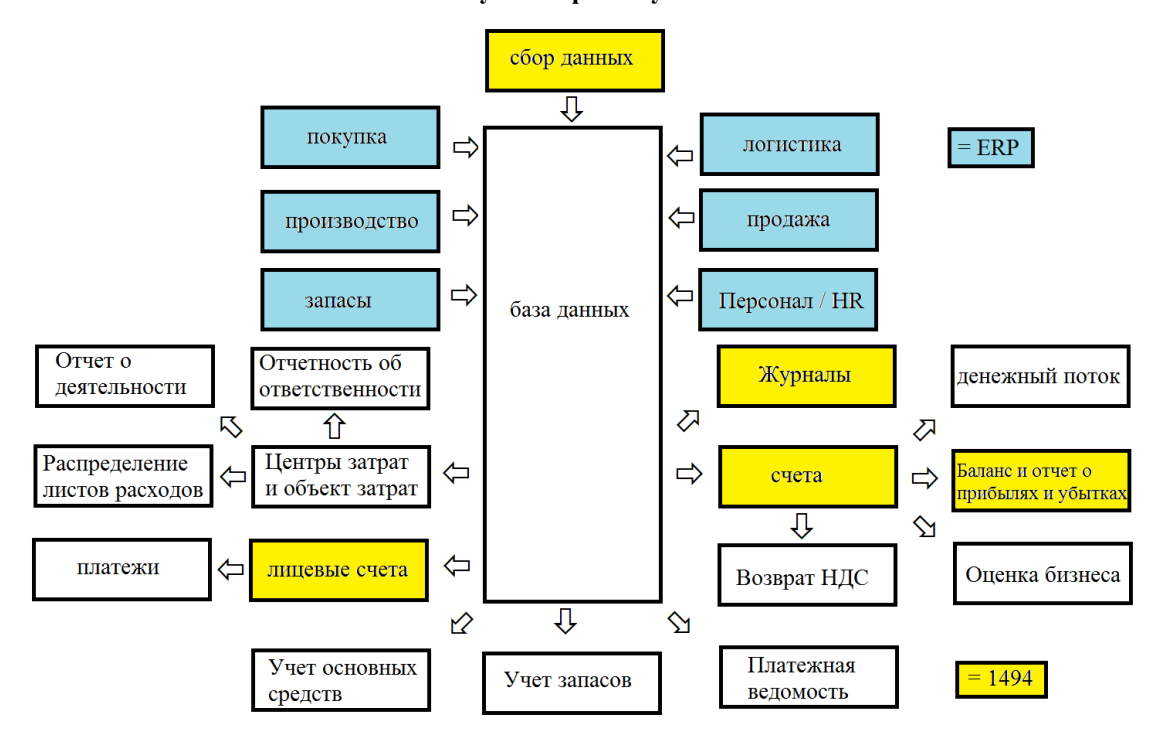

**Рис. 2: Бухгалтерский учет и ERP**

(Источник: https://mueller-consulting.jimdofree.com/исследование/бух-учет-3-0/)

Благодаря большей части данных база планирования улучшилась. С помощью программного обеспечения для планирования и определения ожидаемых скоростей изменений можно разумно смоделировать различные сценарии будущих данных. Вместо того, чтобы полагаться только на данные из прошлого, как раньше, компании с хорошо развитыми информационными системами имеют исчерпывающую картину прошлого, настоящего и будущего. Это позволяет руководству компании организовать непрерывный процесс улучшения, который сочетает в себе обратную связь и обратную связь с процессами обучения и информационными системами в цикле.

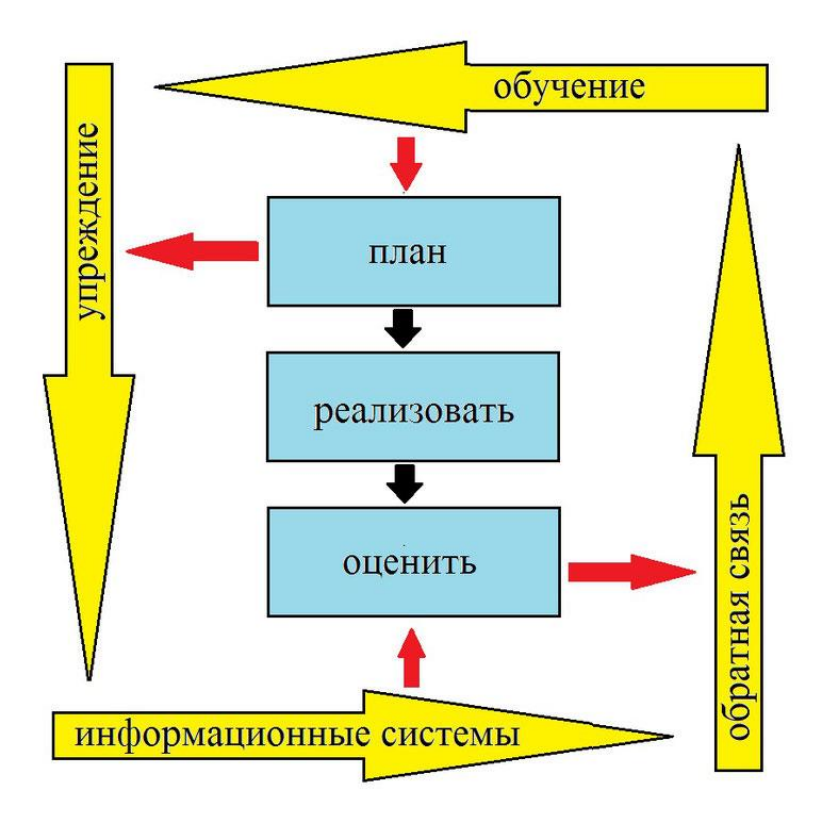

**Рис. 3: Постоянный процесс улучшения**

(Источник: https://mueller-consulting.jimdofree.com/исследование/идея/фон/)

Сложные информационные системы, которые также включают перспективы на будущее, известны как системы ERP (Планирование ресурсов предприятия). Они преобладали в большинстве крупных компаний. Тем не менее, их введение часто является программой создания рабочих мест для бизнес-консультантов. Малый бизнес не может себе этого позволить.

# 2.2. Решения для малого бизнеса

Малые предприятия также имели компьютеры почти 30 лет. Демократическое управление бизнесом, которое ориентировано на интересы масс, а не небольшого меньшинства, должно в гораздо большей степени реагировать на их потребности, чем на потребности крупных компаний. 90% компаний в Германии имеют менее 10 сотрудников. Если налогоплательщик финансирует науку, он должен отдавать приоритет 90%, а не 0,3% крупных компаний с более чем 250 сотрудниками. Вы также можете создавать технические структуры для малых предприятий, которые позволяют им генерировать всю информацию, необходимую для хорошего управления бизнесом, без дорогих специалистов.

В то же время промышленно развитые страны должны делиться своим опытом с остальным миром. Малый и средний бизнес может функционировать как малый и средний бизнес, который также может стать основой для преодоления бедности во многих странах Африки, Азии и Латинской Америки. Поэтому крупным и малым компаниям по всему миру следует предоставить хорошую базу данных для корпоративного управления.

# 2.3. Гуантанамо

Летом 2018 года с автором связался через его веб-сайт профессор из университета Гуантанамо. На социалистической Кубе существуют сильные различия в доходах, которые не могут быть официально объяснены. В стране чрезвычайно большая теневая экономика, в которой также участвует большинство малых предприятий. Однако население считает, что основной причиной неравенства являются коррумпированные чиновники в государственном секторе, которые, в свою очередь, являются хорошими клиентами малого бизнеса со своими доходами. С начала 2018 года в партийной газете проводилась кампания, которая критиковала качество счетов малого бизнеса и обвиняла их в уклонении от уплаты налогов. В налоговом законодательстве от 21 ноября 2012 года статьи 58 и 59 предусматривали применение обязательства по ведению бухгалтерского учета для владельцев малого бизнеса, которое очень жестко регулировалось постановлением Министерства финансов и цен от 30 декабря 2010 года. Однако заявка была приостановлена до начала 2018 года.

Владельцы малого бизнеса не были ни технически, ни технически способны гарантировать сложную двойную бухгалтерию. Они ожидали, что срок будет продлен. Кубинский профессор, который сам является членом Коммунистической партии, искал альтернативные методы в качестве компромисса для разрешения этого конфликта и натолкнулся на отчет исследовательского проекта, который автор также разместил на своем веб-сайте на английском и испанском языках. В одной из публикаций кубинский профессор хотел предложить более простой, автоматизированный подход к бухгалтерскому учету, который также мог бы использоваться для реагирования на критику партии. Идея была разработана для автора, чтобы организовать исследовательский проект под своим именем и сообщить о нем на испанском языке в Интернете, который затем можно было бы привести на Кубе. Малые предприятия стремились проверить шаблоны сбора данных под его наблюдением. Ученый-компьютерщик из университета разработал программные структуры, с помощью которых записанные данные можно было передавать на сервер через Интернет и обрабатывать там профессионально и механически. С их распространением теневая экономика должна медленно вытягиваться с земли.

Для проекта автору требовался сертификат из университета, с которым он подал бы заявку на получение научной визы. Кубинский профессор нашел двух молодых коллег, которые посетили руководство университета во время подготовительного визита к автору и представили проект. Он хотел держать себя в тени. Академический директор по международным отношениям усмотрел проблему, состоящую в том, что владельцы малого бизнеса подчиняются Министерству труда и что университет также должен подать заявку на получение разрешения на пассивную поддержку иностранных исследований в этой области.

Однако его реализация началась только после внесения изменений в закон на Кубе, который серьезно ограничил налоговое признание денежных выплат и сделал малые предприятия, которые были одобрены лишь в течение нескольких лет, очень нерешительными. Обсуждение этой темы больше не было желательным с политической точки зрения. Утверждение не было предоставлено. Коллеги, которые поддержали автора в отношении руководства университета, были допрошены органами государственной безопасности после его отъезда. Поэтому концепция была изменена.

Общение с двумя кубинскими профессорами и некоторыми владельцами малого бизнеса продолжалось заговорщически. Из Германии автор создал шаблоны для электронных таблиц Open Office, которые владельцы малого бизнеса могут использовать для ввода своих данных и которые позволят передавать данные в профессиональное программное обеспечение для дальнейшей обработки. Во время более позднего второго визита с туристической картой автор поинтересовался опытом применения владельцев малого бизнеса. Запланированное ранее сопровождение миссии не могло быть выполнено без научной визы. Владельцы малого бизнеса могли получить техническую помощь по использованию Open Office только от сотрудников университета.

Концепция открытого программного обеспечения ERP, которая была предложена университетским ученым-компьютерщиком, больше не преследовалась им из-за политического давления. На данный момент, информация должна быть предоставлена, чтобы эта концепция могла быть реализована другими учеными-компьютерщиками.

# 2.4. результаты

Менталитет малого бизнеса очень ориентирован на денежные потоки. Расходы и доходы в отчете о прибылях и убытках слишком абстрактны для них. Сделанные инвестиции достаточно конкретны для них, но остальные статьи баланса воспринимаются только как будущие денежные потоки. Это соображение следует отметить и не следует критиковать. Вместо этого необходимо задать вопрос, каким образом при таком подходе, ориентированном на денежные потоки, могут быть получены необходимые данные, чтобы сделать навигационную систему доступной и для малых предприятий.

# **3. концепцию раскройте ERP**

# 3.1. технико-организационный подход

Частный сектор, и в частности мелкие предприниматели, которых называют своими работниками, имеют большое значение для кубинской экономики. 16 декабря 2018 года Национальный директор по уходу и контролю за независимостью Министерства труда и социального обеспечения в Radio Rebelde заявил, что на конец ноября 589 116 человек работали не по найму, из них 171 126 были молодыми и 199 888 были женщинами. (https://www.cubahora.cu/economia/trabajo-por-cuenta-propia-unacronologia-de-preguntas-y-respuestas) Этой группе предшествует исполнение обязательного бухгалтерского обязательства, которое было приостановлено до 2018 года значительные проблемы При представленном подходе эти проблемы должны быть решены.

С концепцией Open ERP владельцы малого бизнеса могут записывать свои данные в систему, которая была адаптирована для них. Из этого должен быть создан файл, который вы можете регулярно загружать на сервер через Интернет. Там будут генерироваться оценки, которые окажут им необходимую помощь для руководства компании. Сокращение и упрощение также необходимы, но не должны искажать суть утверждений.

Куба последовательно расширяет свой интернет. Президент Кубы Мигель Диас-Канел охарактеризовал Интернет как «право для всех», которое нужно было «сделать лучше и доступнее» до вступления в должность в 2018 году. Все столицы провинций Кубы теперь имеют покрытие LTE, за исключением Сьенфуэгоса, где расширение запланировано на январь. Новая технология была создана через год после того, как мобильный Интернет был запущен с помощью китайского оператора, и обеспечивает значительно лучшую скорость передачи данных, чем в точке доступа WiFi или дома. Он станет новым стандартом в сельской местности в ближайшие годы, как объявила кубинская телефонная компания ETECSA. Согласно рейтингу компании «Speedtest», которая управляет одноименным приложением для измерения скорости, Куба имеет второй по скорости мобильный интернет в Латинской Америке с октября. Мобильная сеть в Уругвае только быстрее. (https: // Amerika21.de/2019/12/235503/mobiles-netzkuba-touristen; 17 декабря 2019 г.)

Однако, поскольку цены относительно высоки по европейским стандартам и особенно на фоне кубинских доходов, об онлайн-обработке не может быть и речи. Вход на страницу и загрузка файла все равно будут доступны.

Проблемой, которую нельзя недооценивать, является низкий уровень доверия, которое владельцы малого бизнеса оказывают правительственным учреждениям. Согласно политическому определению, работники за свой счет являются работающими людьми и объединены в профсоюзы. Тем не менее, существует естественный конфликт интересов между ориентированными на прибыль мелкими предпринимателями и государственными компаниями, выполняющими контракт на поставку. Таким образом, профсоюз на самом деле не признан группой защиты интересов. В этой ситуации только часть транзакций появляется на официальных счетах. Вот почему владельцы малого бизнеса опасаются, что данные, загруженные на центральный компьютер, будут проверены властями.

Даже если борьба с теневой экономикой является в корне законным интересом государства, это будет контрпродуктивно на данном этапе. Принятые до сих пор меры стимулировали воображение мелких предпринимателей скрывать реальные масштабы их бизнеса и наносили ущерб честности предпринимателей. Чтобы остановить эту динамику, было бы, вероятно, более целесообразно создать независимые бизнесассоциации в качестве групп политических интересов, которым должен был быть предоставлен полный контроль над используемым бухгалтерским программным обеспечением.

Политическая защита должна гарантировать, что честная работа не станет невозможной из-за бюрократии или чрезмерных налогов. В свою очередь, независимая бизнес-ассоциация создаст групповое давление, чтобы не получить несправедливое конкурентное преимущество посредством незаконных действий. Автоматическая оценка данных и бизнес-рекомендации под полным контролем ассоциации на следующем шаге указывают владельцам малого бизнеса, что данные позволят предположить, что часть бизнеса не может быть отражена в бухгалтерии, и что эффективные рекомендации потребуют полных данных. ,

Только тогда государство сможет постепенно восстановить контроль над частной экономикой. После вступительного этапа с добровольным участием в системе с одновременным освобождением от дополнительных обязательств по учету можно было бы ввести обязательное членство, в то время как политически независимое самоуправление должно быть сохранено. Только на последнем этапе налоговые органы могут проводить электронные налоговые проверки, поскольку в настоящее время они распространены в Европе.

В этом случае политически независимые бизнес-ассоциации будут по-прежнему в интересах правительства. Члены их совета должны иметь доверие членов, и они также будут привержены общему благу в социалистической экономической системе. Затем вы можете выступать в качестве посредника, представлять интересы малых предприятий правительству и продвигать экономические цели государства среди малых предприятий. Без этого сотрудничества огромные масштабы теневой экономики были бы сохранены, и с этим экономика могла бы развиваться легально.

# 3.2. регулирование

Применение статей 58 и 59 Закона о налогах от 2018 года ужесточило требования, особенно для малых предприятий. Правила уже были предусмотрены законом от 21 ноября 2012 года, но заявка была приостановлена до 2018 года. Кубинские владельцы малого бизнеса также подлежат бухгалтерскому учету. Он является основой для ваших налоговых деклараций и начинается с годового дохода в размере  $100\,000\,$  CUP = 4 000 долларов США, даже если лимит превышен только в текущем году. Если доход падает ниже предела, может быть применено освобождение от обязанности вести учет. В Германии владельцы малого бизнеса с объемом продаж менее 600 000 евро и прибылью менее 60 000 евро освобождаются от обязательств по бухгалтерскому учету. Упрощенный баланс применяется к кафе, ресторанам, торговле продуктами питания и безалкогольными напитками, а также производству и продаже обуви. Министерство финансов и цен может, по указу, поручить учет отдельных отраслей независимо от доходов.

В целом, работающие не по найму лица, упомянутые в Законе № 113 (Закон о налогах), к которым не применяется упрощенный учет, должны вести 22 счета, в дополнение к проверке доходов и расходов, финансовые отчеты, основные средства, материалы и личные счета, а также бухгалтерский учет и платежи должны быть сделаны для налоговый кредит с банковского счета. Годовые отчеты должны быть подготовлены до 15 января, немецкие компании имеют срок до 30 июня.

Бухгалтерский учет не указан в налоговом законодательстве, но в Постановлении 386 Министерства финансов и цен (MFP), которое было опубликовано в Официальном журнале 30 декабря 2010 года. Резолюция устанавливает кубинские стандарты бухгалтерского учета для банковской системы, национальной финансовой системы и самозанятых в трех документах. Основные цели и критерии годовой финансовой отчетности, а также обязательный план счетов для самостоятельной занятости представлены в приложениях. Эта сфера больше не может управляться без профессиональной поддержки. Согласно обоим текстам, ведение бухгалтерского учета может осуществляться вручную или с помощью компьютерных программ, в соответствии с чем прямо оговорено, что работающий не по найму в одном из используемых форматов должен хранить информацию в течение не менее пяти лет, чтобы ее можно было проверить в любое время. Государственная компания CITMATEL предлагает приложения **Administre su negocio** и **Cuadre**, которые предназначены для самозанятых и неправительственного сектора, но не могут использоваться малым бизнесом. Можно предположить, что эти программы были разработаны компьютерными учеными и что никто не спрашивал рабочих за свой счет об их потребностях.

Фактически, налоговое законодательство 2013 года внесло лишь несколько изменений в предыдущие решения Министерства финансов и по ценам, которые не были выполнены. Статьи 58 и 59 Закона о налогах остаются «замороженными» с момента их вступления в силу в январе 2013 года. С тех пор правительство экспериментирует с системами учета для частных компаний. Когда в середине 2017 года было объявлено об улучшении самозанятости на Кубе, правительство связало это с активацией статей 58 и 59. Хотя на самом деле было достаточно времени, чтобы приспособиться к ситуации, эта мера застала большинство мелких кубинских предпринимателей неподготовленными.

Резолюция 386 содержит «особый стандарт бухгалтерского учета для работы за собственный счет № 1 - Представление годовых счетов» (NTCP 1), в котором определяется минимальная структура счетов в № 26–31. № 26 регулирует бухгалтерский баланс, который состоит из трех частей в форме реле. Он должен содержать как минимум следующие строки:

- а) АКТИВЫ
- а. Текущие активы
	- I. Денежные средства
	- II. Банковские остатки
- б. Чистые основные средства (основные средства за вычетом накопленной амортизации)
	- I. Мебель и оборудование
	- II. Меньше накопленной амортизации
- в. Всего активов

# б) ОБЯЗАТЕЛЬСТВА

- а. Краткосрочные обязательства I. Сборы, налоги и взносы к уплате II. Краткосрочные банковские обязательства
- б. Долгосрочные обязательства I. Долгосрочные банковские обязательства
- в. Всего обязательства
- в) Чистый капитал
- а. Баланс капитала по ПТС на начало года
- б. Увеличение взносов ПТС в отчетном году.
- в. Расходы по ПТС в отчетном году.
- г. Подоходный налог с населения.
- д. Вклад в социальное обеспечение.
- е. чистая прибыль
- ё. Общий чистый капитал

Таким образом, бухгалтерский баланс в основном представляет собой комбинацию бухгалтерского баланса в соответствии с IAS 1.54 с отчетом об изменениях в капитале в соответствии с IAS 1.106, который представлены только перечисленными компаниями в других странах.

№ 28 регулирует минимальную структуру отчета о прибылях и убытках, которая соответствует системе метода общих затрат в соответствии с МСФО (IAS) 1.102; метод продаж в соответствии с IAS 1.103 не допускается. Он должен содержать как минимум следующие строки:

продажи минус прямые эксплуатационные расходы Сырье топливо электричество Вознаграждение за наемный персонал Амортизация на основные средства Другие денежные и финансовые расходы налоги и расходы Налог с продаж Налог на общественные услуги Налог на размещение рабочей силы Другие налоги и сборы Прибыль или убыток в компании

Отчет о движении денежных средств, как в IAS 7, не требуется в NTCP 1.

Согласно п. 29 операционные расходы регистрируются, когда происходит отток средств или начисляется амортизация основных средств за период. Арендные платежи также должны признаваться как расходы в NTCP 1.30 на момент оплаты. Поэтому нет начисления и отсрочки.

№ 31 требует, в дополнение к оценкам, известным из МСФО (IAS) 1, операционный отчет, в котором должны быть проанализированы, по крайней мере, следующие эксплуатационные расходы:

- а) сырье
- б) топливо
- в) электрическая энергия
- г) Вознаграждение персонала по контракту
- д) амортизация основных средств
- е) Прочие денежные и финансовые расходы

Не указано, должно ли потребление быть присвоено МВЗ, объектам затрат или их комбинации. Тогда можно предположить, что это оставлено владельцу малого бизнеса.

В дополнение к этим комплексным оценкам должны быть также подготовлены налоговые декларации по четырем видам налогов, упомянутым в отчете о прибылях и убытках.

Бюрократические требования выходят далеко за рамки того, что требуется от малых предприятий в промышленно развитых странах. Понятно, что большинство владельцев малого бизнеса не могут этого сделать. Без масштабной технической и организационной поддержки практическая реализация статей 58 и 59 Закона о налогах будет невозможна.

# 3.3. Добавленная стоимость

В отличие от Германии, бухгалтерский учет в компаниях также является обязательным, если не разрешен упрощенный учет (для кафе, ресторанов, продуктовых магазинов, сапожника). Тем не менее, в интересах самих компаний сделать прозрачным процесс создания их стоимости из инвестиций, закупок, производства и продаж. Бюрократические нормативы являются скорее помехой, потому что, несмотря на сходства, существуют также особенности для отдельных отраслей. Существует также негативное отношение к бюрократическому требованию, которое, по мнению владельцев малого бизнеса, отвечает интересам государства и не может отвечать их собственным интересам. Этому предубеждению можно противостоять, только если в соответствии с подходом к управлению учетная информация служит руководству, и эту перспективу управления можно также увидеть во внешних оценках, например, в МСФО 8.

Из-за требований закона о необходимости анализа операционных расходов его также можно расширить до автоматического анализа процессов создания стоимости. Требования кубинского NTCP 1.31 можно легко согласовать со счетами немецкой компании I и II. На основе концепций 1920-х годов они были созданы в немецком указе об общих принципах учета затрат от 16 января 1939 года. Это больше о создании прозрачности затрат и долгосрочного планирования, а не основы для краткосрочных решений. Государственное регулирование учета затрат было одной из подготовок фашистской Германии к управляемой государством военной экономике. Оно поддерживалось оккупирующими державами в послевоенный период и было вновь отменено только в 1953 году. Однако многие компании впоследствии сохранили инструменты, которые использовались в течение 14 лет. Понятно, что социалистическое государство, которое разрешает частным компаниям, хочет сохранить контроль над частным сектором экономики, а затем также использует средства, которые были разработаны для той же цели в фашистском государстве.

Идея из рис. 1 теперь продолжается.

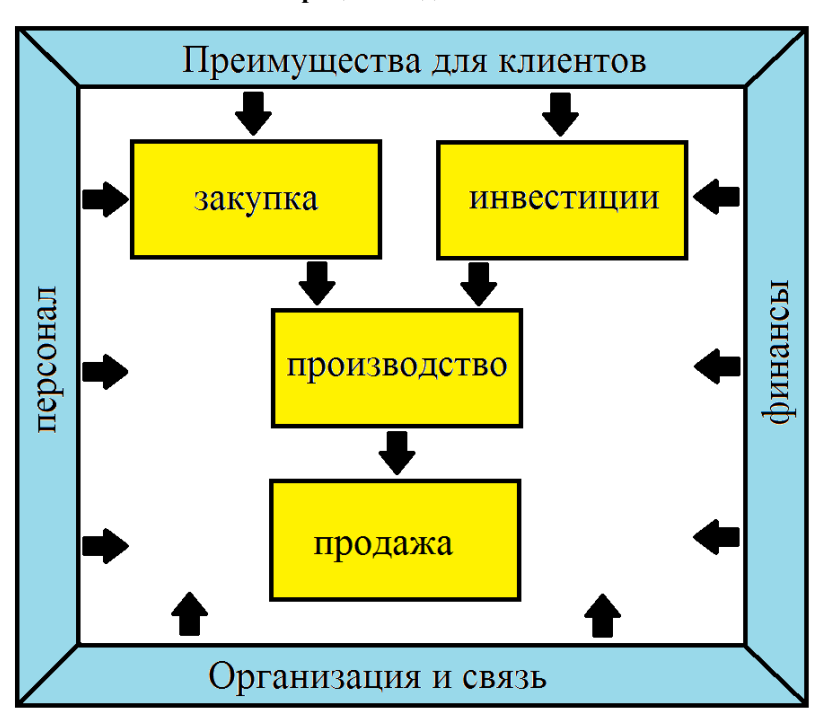

**Рис. 4: Процесс создания стоимости**

(Источник: https://mueller-consulting.jimdofree.com/исследование/идея/фон/)

Задача BAB - анализ цепочки добавленной стоимости input => production =>. BAB I показывает, как виды затрат (приобретенные товары) распределяются между МВЗ (организационными единицами, в которых имеет место добавленная стоимость). Здесь проводится различие между прямыми затратами, которые могут быть непосредственно отнесены к продуктам (объектам затрат), и накладными расходами, если это невозможно. Напротив, BAB II имеет дело с вкладами МВЗ для объектов затрат. Ваша процедура может быть проиллюстрирована следующим образом:

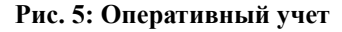

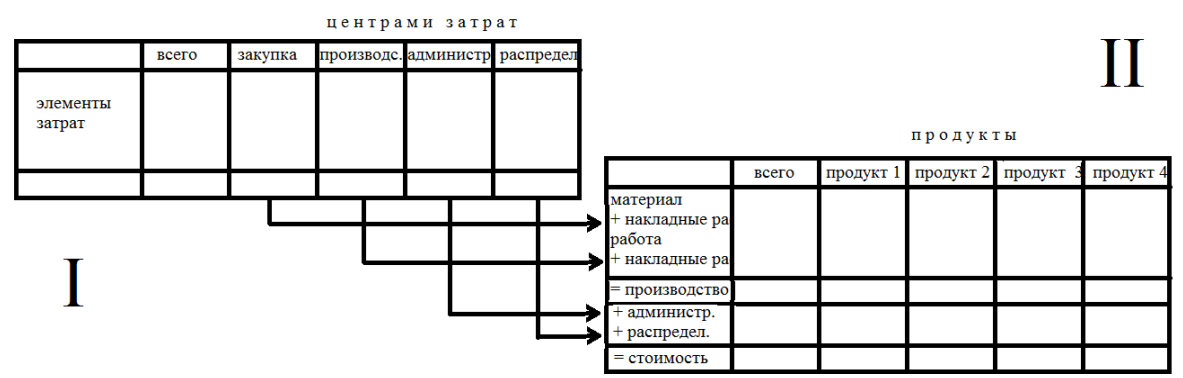

(Источник: собственная иллюстрация)

Пример файла с именем "hdg.ods" был предложен для загрузки для проекта на сайте https://www.oteninflation.de/cuba. В нем были сохранены необходимые формулы, и необходимо указывать только накладные расходы для различных центров затрат и регистрировать количество произведенных и проданных продуктов.

В концепции Open ERP анализ эксплуатационных затрат, предусмотренных в NTCP 1.31, может быть выполнен путем указания цели в дополнение к типу затрат. Указание типа стоимости владельцем малого бизнеса не обязательно должно соответствовать Национальному плану счетов из Приложения 2 к Правилам № 386-2010 от 30.12.2010. Он также может предоставить свои данные с помощью своего собственного и более простого номера или буквенного кода, который автоматически заменяется номером Национального плана счетов после загрузки. Для анализа эксплуатационных расходов не предусмотрен обязательный план МВЗ. Это не имеет смысла из-за различий в отдельных отраслях. Тем не менее, оператор Open ERP-системы может разработать предложения для различных отраслей, которые отдельный владелец малого бизнеса может затем адаптировать к своим потребностям.

Данные, собранные владельцем малого бизнеса, могут быть скопированы в данные «hdg.ods» после загрузки и обработки в бухгалтерии. Это может привести к автоматическому анализу эксплуатационных расходов с качеством, намного превышающим требования NTCP 1.31. Их цель - не только удовлетворить бюрократические требования, но и предоставить владельцам малого бизнеса информацию, позволяющую им эффективно планировать свою деятельность и повышать прибыльность.

Процедуру оперативного учета реализует система полного учета затрат. Его часто критикуют за то, что он не отвечает на важные вопросы, такие как возможность скидок на крупные заказы. Однако владельцы малого бизнеса редко имеют возможность выполнять крупные заказы. Поэтому вопросы, на которые система не может ответить, по мнению критиков, в действительности не возникают. Кроме того, цены малых предприятий контролируются провинциальными административными советами. Так что ваши возможности ограничены.

Хотя анализ эксплуатационных расходов требуется государством, утверждения этого анализа ориентированы на внутреннюю деятельность. Предприниматель хочет видеть, какие затраты возникают для каких продуктов и групп продуктов. Первый вопрос, на который нужно ответить, заключается в том, сможет ли он покрыть свои расходы в долгосрочной перспективе за счет продажных цен или ему лучше не заканчивать эту деятельность. Наоборот, он также признает продукты, для которых его затраты значительно ниже продаж и на которых он должен поэтому сосредоточиться сначала. Итак, в первую очередь речь идет о стратегическом направлении компании. Виды деятельности, с которыми компания может быть успешной в долгосрочной перспективе, должны быть определены.

Кроме того, существует оперативная ориентация для определения возможностей снижения затрат. Присвоение видов затрат центрам затрат позволяет решить вопрос о том, действительно ли эти усилия были необходимы, или же такую же услугу нельзя было организовать с меньшими усилиями. Достаточно, если будут определены только несколько отправных точек для рационализации. Если постоянно улучшаются возможности для улучшения, это также увеличивает долгосрочный успех небольшой компании.

Наконец, анализ эксплуатационных расходов также функционирует как система раннего предупреждения, которая, однако, требует быстрой обработки обработанной информации. События можно определить на ранней стадии, сравнивая их с планами или, по крайней мере, оценивая предыдущие периоды. Таким образом, вы можете проанализировать причины на ранней стадии, усилить позитивные события и, по крайней мере, попытаться противостоять негативным событиям. BAB II также учитывает продажи. Это позволяет лучше использовать возможности и лучше избегать рисков.

Государственное регулирование в этой области не помогает из-за важности мониторинга процессов создания стоимости корпоративным управлением. Это приводит к ошибочному мнению, что это наблюдение в интересах правительства, а не в его собственных интересах. С другой стороны, положительно, что не был предписан конкретный анализ операционных расходов, который дает мелким предпринимателям необходимую свободу. Малые предприятия будут полностью перегружены независимой реализацией. Открытая ERP-система должна организовывать техническую реализацию с высоким качеством. Тогда владельцам малого бизнеса нужно только научиться понимать информацию и делать из нее правильные выводы. Государство, которое большинство владельцев малого бизнеса считают противниками, не могло организовать эти учебные процессы. Независимая ассоциация предпринимателей может создать необходимое доверие.

#### 3.4. деловые операции

В исследовательском проекте концепция Open ERP была построена в модулях, в которых соответствующая информация записана в собственных файлах. Из 13 файлов, созданных в рамках проекта и доступных для скачивания в Интернете, 6 касаются выставления счетов за заказы из различных отраслей. Владельцу малого бизнеса нужен только один из них. Остальные 7 файлов касаются проблем, которые очень похожи во всех компаниях.

#### **Рис. 6: Загрузка файлов из проекта**

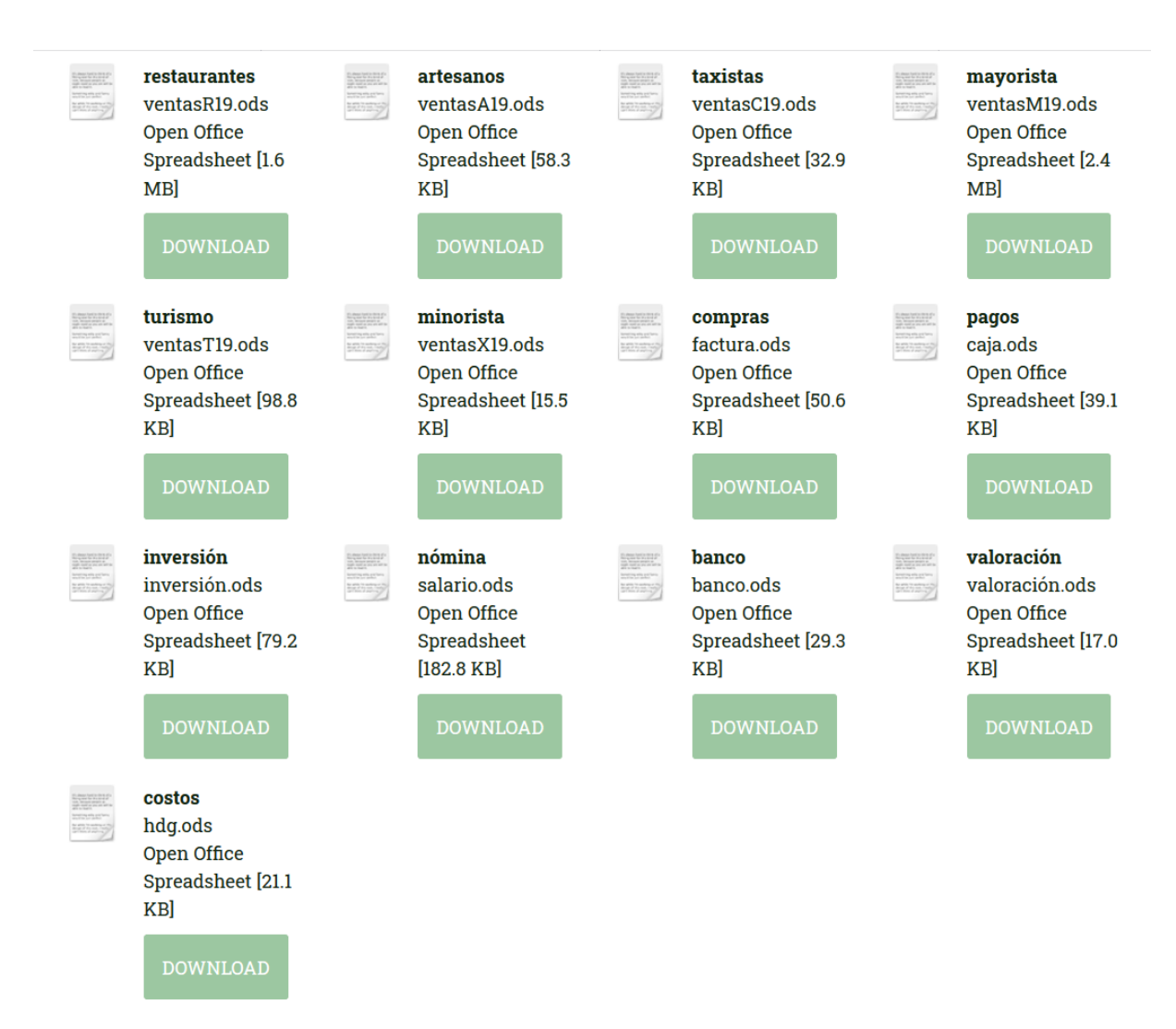

### (https://www.noteninflation.de/cuba)

Масса данных генерируется в компаниях в оперативном бизнесе от покупки и продажи. Важным вопросом является обязательное формирование квитанций и счетов в некоторых отраслях. Было бы ненужным дублированием работы, если клиенту нужно было немедленно выставить счет-фактуру, а затем данные из него были вручную переданы в бухгалтерию. Однако есть исключения из этого требования.

При выставлении счетов за продажи, проданные количества особенно важны. Отдельные цены могут быть сохранены в бухгалтерском файле и затем умножены на проданные количества. Эти продажи могут быть зарегистрированы отдельно в зависимости от товарных групп.

Многим владельцам малого бизнеса крайне необходимо не включать все продажи в официальный бухгалтерский учет. Запрет на налоговые вычеты для расходов, оплачиваемых наличными, должен действовать как запрет на оплату наличными для компаний. Поскольку в некоторых отраслях нельзя совершать покупки за наличные, часть продаж за наличные официально не оплачивается для финансирования этих покупок за наличные. В ресторанах считается грубым брать с собой счет официанта после оплаты. Это дает владельцам возможность сделать копию снова исчезнуть. Даже очень хорошо посещаемые рестораны, где гостям приходится ждать бесплатный стол, официально заполнены только наполовину. Так много оборотов дается, что безналичные покупки кажутся правдоподобными. Отчеты о других продажах следует избегать. Таким образом, критика партийной газеты была вполне оправданной, но теневая экономика также усиливается фактическим запретом на наличные платежи. Этот двойной подход также препятствует использованию современных систем бухгалтерского учета.

В рабочем листе "maestra" файла "factura.ods" изначально были сохранены 26 кодов с заглавными буквами для обработки покупок на счете, с помощью которых можно определить общие виды использования. Ниже этого счета нет. и имя учетной записи и бронирование в настоящее время в этом файле отображаются. Этот код вводится в таблицу «entrada», после чего аккаунта нет. и имя учетной записи за ним автоматически отображаются. Вы также можете ввести двузначный номер МВЗ и трехзначный номер объекта затрат, которые из таблицы в столбце N изменятся на пятизначный номер МВЗ. быть объединенным в бухгалтерскую программу для передачи данных. Без передачи данных данные также могут быть отсортированы в соответствии с введенными кодами. Для этого область данных должна быть скопирована в другой файл. Ваш собственный номер счета. продолжится автоматически. Для этого последний номер счета. из предыдущего файла.

При совершении покупок в аккаунте оплата уже должна быть учтена В ожидании электронного банкинга, который был введен в декабре 2017 года (https://cubaheute.de/tag/bpa/), но еще не был распространен по всем направлениям, файл имеет заявку на международный банковский счет №. (IBAN) предполагается. Для этого необходимо ввести IBAN (международный номер банковского счета) и имя поставщика и ввести его вместе с номером поставщика. называться. Кроме того, номер счета, используемый продавцом, необходим для последующей оплаты. Имя и IBAN хранятся под этим номером в рабочем листе Maestra.

В дополнение к таблице записанных счетов-фактур есть таблица с кодами, номером счета и именем, а также бронирования, в настоящее время накопленные в этом файле. Эта часть помогает ввести правильное письмо в качестве кода для номера счета. Справа находится таблица с именами кредиторов и IBAN, рядом с номером счета продавца и суммой, необходимой для оплаты.

Для покупок, которые оплачиваются немедленно, вы можете оплатить наличными, банковской картой или кредитной картой. Эти три способа оплаты должны быть разделены, а текущий остаток наличных или оставшийся кредитный лимит кредитной карты обновлен. Покупки, оплаченные наличными, осуществляются в оперативном порядке даже без учета налогов. Тем не менее, они, скорее всего, будут получать деньги за счет незаявленной прибыли, а не забронированы. Для этого была разработана отдельная таблица.

Предполагаемое использование может быть снова сокращено до 26 букв. Поскольку речь идет о конкретных расходах, которые должны быть оплачены немедленно с использованием наличных денег или карты, сохраненные номера счетов могут отличаться от счетов-фактур. Поэтому имеет смысл разместить пояснение коротких кодов рядом с вводом данных. Определение наличными, банковским или карточным платежом также производится букв. Тем не менее, номер также может быть использован. Два дополнительных определения должны быть предоставлены для перевода банковского кредита на кредитную карту и для снятия наличных с банковского счета. Номер документа будет продолжен автоматически. Имеет смысл хранить отдельный файл для каждого месяца, при этом период интегрируется в номер документа и в противном случае может начинаться каждый месяц заново.

Владельцы малого бизнеса сначала следят за движением денежных средств. Поэтому была создана таблица, с помощью которой исходный отчет о движении денежных средств может быть получен с банковских счетов прямым методом.

Во-первых, суммы с датой платежа переносятся в таблицу на рабочем листе «entrada», а ввод и вывод средств вводятся в два отдельных столбца. Это также можно сделать с помощью импорта данных. Баланс текущего счета рассчитывается в столбце «Баланс». Как и во входящих счетах, платежи присваиваются различным денежным потокам с использованием буква. Комментарий также может быть добавлен. Большая часть платежей будет отнесена к группам A (de clientes - от клиентов) и B (a proveedores поставщикам). Группа М также может быть определена для инвестиций. В столбце D определяется номер счета. Присвоение денежных потоков уже приводит к разделению на входящие и исходящие счета. Данные в отчете о движении денежных средств на листе «Presentación» получены из данных на банковских счетах.

Несколько банковских счетов могут быть обработаны. Таблица с текущими суммами денежных потоков, расположенная рядом с таблицей ввода данных, управляется из рабочего листа "maestra". Затем они дополняются данными кассовых аппаратов, которые могут быть полностью отнесены к группам A (доход от кассового аппарата магазина) и B (небольшие денежные расходы в вспомогательном кассовом аппарате).

Преимущество исходной процедуры заключается в том, что оценка возможна очень быстро без необходимости учета. Данные, записанные здесь, могут быть импортированы в сам бухгалтерский учет.

Компании в Гуантанамо были не очень информативны, когда дело дошло до размещения персонала. Можно предположить, что часть расходов по персоналу оплачивается из незаявленных доходов и что больше работников может быть нанято, чем было зарегистрировано. Выплаты по социальному страхованию для работников и подоходный налог с населения покрываются за счет налогов на компанию. Поэтому особой проблемы в учете затрат на персонал не видно.

NTCP 1 не предоставляет оценку, которая отличается от платежей. Малые предприятия не видят практического применения для файла valoración.ods, который можно использовать для регистрации таких отклонений. Учет затрат с помощью файла hdg.ods уже обсуждался в предыдущем разделе.

# 3.5. Передача данных

Передача данных в программное обеспечение финансового учета может быть организована из файлов ods путем настройки таблицы на отдельном рабочем листе в соответствии со спецификациями программного обеспечения, которые можно сохранить в виде текстового файла и затем импортировать в программное обеспечение. Это может быть организовано путем загрузки через Интернет. Следующие записи бронирования являются результатом файлов ods:

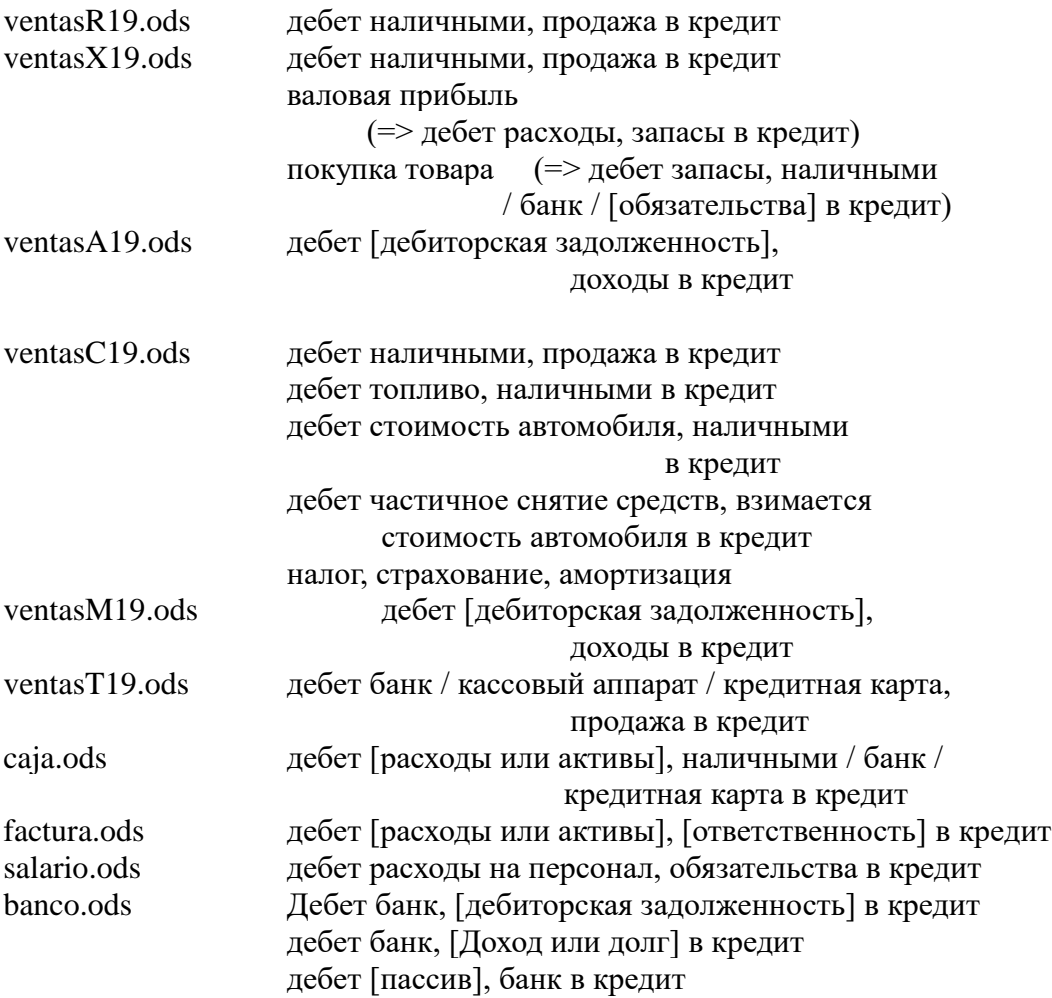

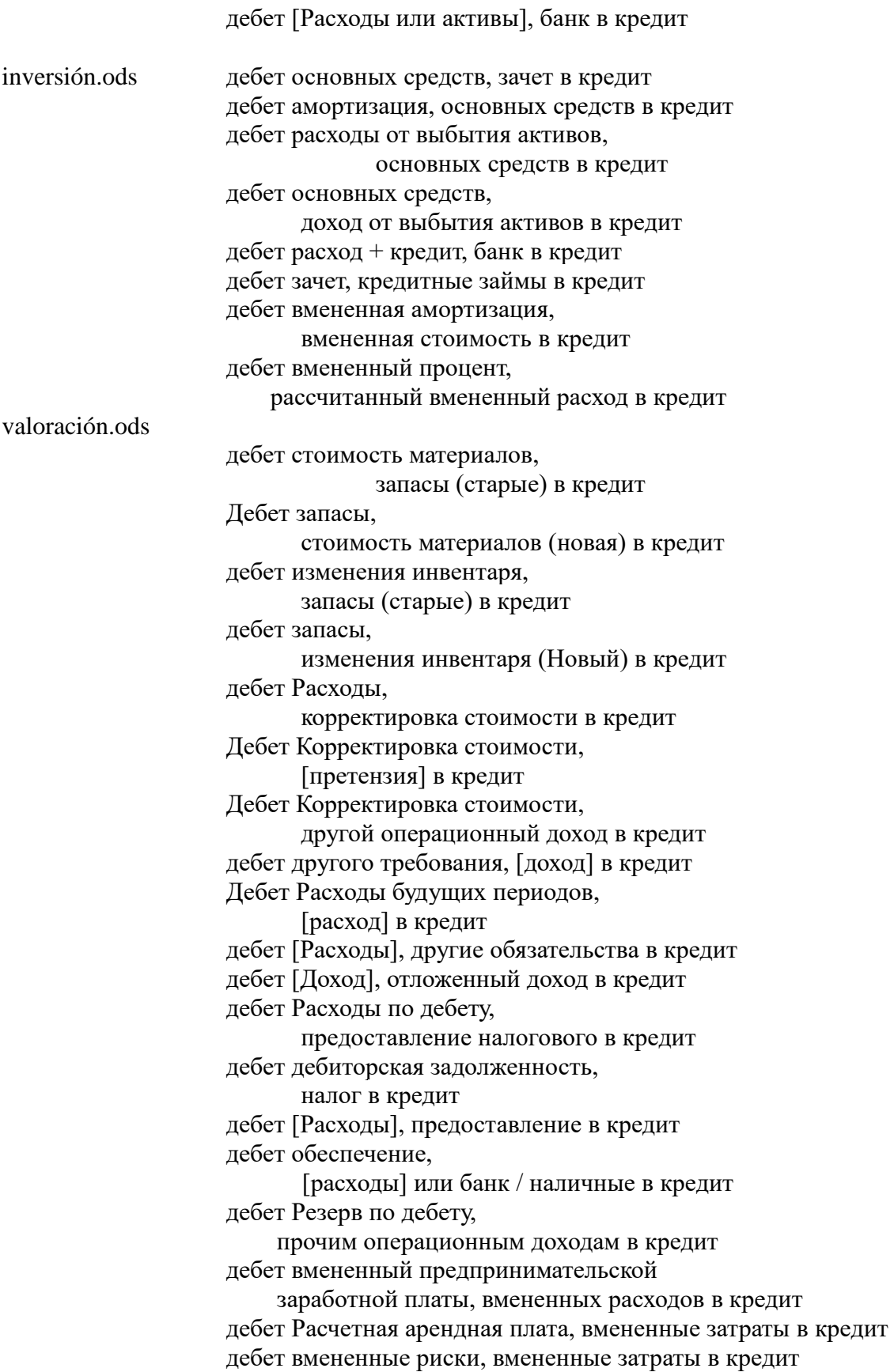

Информация в квадратных скобках указана в файле ods.

Предполагаемые оценки, в частности баланс, автоматически забронированных счетов и автоматически сгенерированных оценок, отчет о прибылях и убытках и отчет о движении денежных средств, могут быть созданы из загруженных файлов. Для МВЗ I и II бухгалтерского учета уже представлены в файле hdg.ods. Оценка, созданная из бухгалтерского программного обеспечения, больше не будет абсолютно необходима для этого.

Кроме того, файлы ventas?19.ods, caja.ods, factura.ods, salario.ods, banco.ods, inversión.ods и valoración.ods также могут быть скопированы в общий файл, а затем в другой рабочий лист для баланса, прибыли и Отчет о прибылях и убытках и отчет о движении денежных средств могут быть добавлены. Ссылки на файлы также могут быть установлены. Это должно быть разработано индивидуально для соответствующей компании.

# 3.6. Будущие данные

Стандарты бухгалтерского учета могут регулировать только представление прошлого. Тем не менее, компании ведут в будущее, и предприниматели должны быть заинтересованы в сравнении прошлых данных в том же формате с ожиданиями и планами на будущее. С применением показателей текущая экономическая ситуация также сравнивается с прошлой, и суммы, полученные в результате корпоративного планирования, можно оценивать по той же логике. Если показатели, полученные в результате планирования, не являются удовлетворительными, вы можете ответить, изменив планирование. Это приводит к следующему циклу управления:

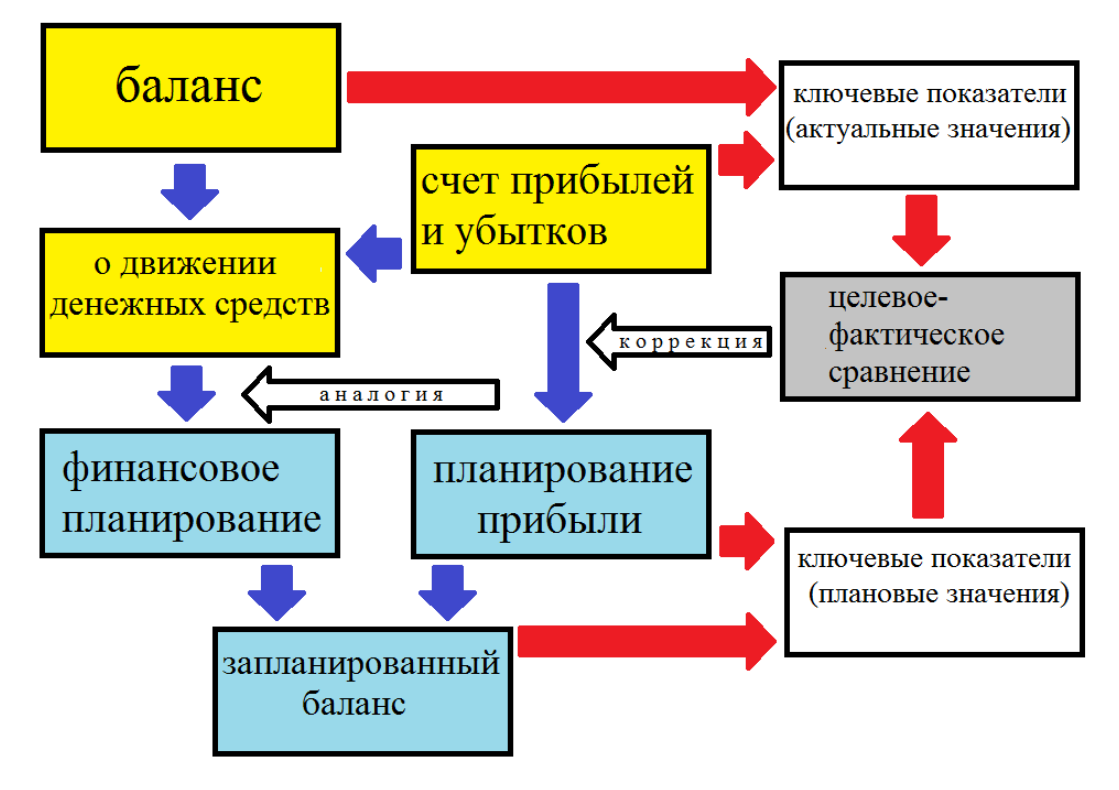

**Рис. 7: Взаимодействие между фактическими и плановыми значениями**

(Источник: собственная иллюстрация)

В материалах для цифрового курса автор представил пример на немецком языке в файле Fallstudie.pdf на веб-сайте https://www.prof-mueller.net/lehrveranstaltungen/ grundzüge/.

В прошлом объемы производства, продажи или потребления, а также суммы от продаж и расходов требуются в качестве основы для планирования. Разделение суммы на количество приводит к цене или удельной стоимости. В случае очень разнородных статей расходов можно создать искусственную единицу измерения путем деления суммы на индекс цен.

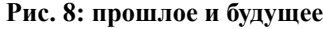

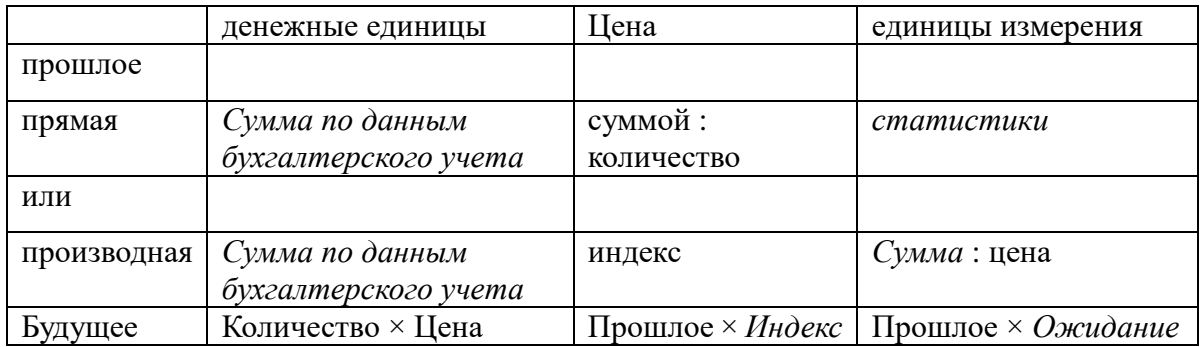

курсив = данные требуются

(Источник: собственная иллюстрация)

Эти цифры могут быть обновлены в будущем с учетом ваших собственных ожиданий в отношении динамики объемов и цен. Это делается поэтапно в соответствии со следующей схемой планирования:

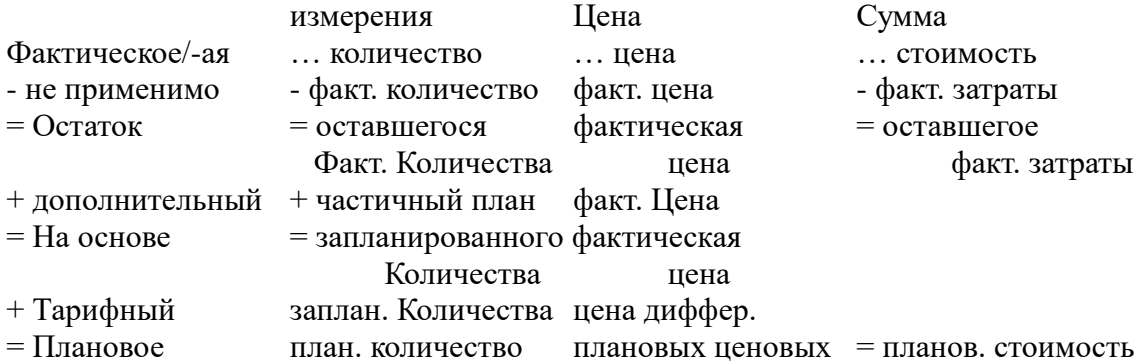

Владельцы малого бизнеса не могут организовать бизнес-планирование без совета специалиста, даже с программным обеспечением для планирования. Консультанты по управлению, которые предлагают такую поддержку, считают свои коллекции формул коммерческой тайной. Бизнес-ассоциация, которая будет реализовывать концепцию Open ERP, представленную в этой статье, сможет обмениваться своими знаниями по всей стране и, таким образом, гарантировать, что в результате каждый владелец малого бизнеса сможет учиться на опыте каждого.

#### **4. Перспектива**

Политические условия значительно ограничили объем выводов исследовательского проекта летнего семестра 2019 года. Тем не менее, были получены идеи, которые могут быть использованы для укрепления владельцев малого бизнеса в других странах Латинской Америки. С одобрения независимой ассоциации владельцев малого бизнеса социалистическая Куба сможет эффективно организовать этот сегмент своей экономики и использовать концепцию Open ERP для разработки и использования технологии, которую она затем сможет экспортировать в другие страны. В несоциалистических странах эта концепция сначала должна быть организована и профинансирована частным сектором.

Но также не исключено, что государственная экономическая политика хочет продвигать мелких предпринимателей и что организация может взять на себя управление. Это эссе может помочь распространить такое предложение.

# **исходный каталог**

COMMISSION OF THE EUROPEAN COMMUNITIES, COMMISSION REGULATION (EC) No 1126/2008 of 3 November 2008 adopting certain international accounting standards in accordance with Regulation (EC) No 1606/2002 of the European Parliament and of the Council, Official Journal of the European Union as of Nov. 29, 2008

CUBAHORA. Primera revista digital de Cuba, Centro de Información para la Prensa: https://www.cubahora.cu/economia/trabajo-por-cuenta-propia-una-cronologia-depreguntas-y-respuestas

Dirk Jödicke, Düsseldorf, http://eu-ifrs.de/wp-content/uploads/EU-IFRS\_2020.pdf

Marcel Kunzmann, Berlin, Einkaufen auf Kuba wird billiger – mit Kartenzahlungen, https://cubaheute.de/tag/bpa/, 03.05.2018

#### MINISTERIO DE JUSTICIA DE LA REPUBLICA DE CUBA:

LEY No. 113 del Sistema Tributario, Gaceta Oficial No. 053 Ordinaria de 21 de noviembre de 2012

Resolución No. 904/2018 del Ministerio de Finanzas y Precios, Gaceta Oficial No. 77 Extraordinaria de 5 de diciembre de 2018

Resolución No. 386/10 del Ministerio de Finanzas y Precios, Gaceta Oficial No. 038 Extraordinaria de 30 de diciembre de 2010

Mondial21 e. V., Berlin: https://Amerika21.de/2019/12/235503/mobiles-netz-kuba-touristen; 17 de diciembre de 2019

Werner Müller, Mainz:

https://mueller-consulting.jimdofree.com/исследование/история/ https://mueller-consulting.jimdofree.com/исследование/бух-учет-3-0/ https://mueller-consulting.jimdofree.com/исследование/идея/фон/ https://www.prof-mueller.net/lehrveranstaltungen/grundzüge/ https://www.noteninflation.de/cuba

Progreso Weekly Inc., https://progresosemanal.us/20180227/activan-contabilidadsimplificada-actividades-privadas/, 16.05.2018